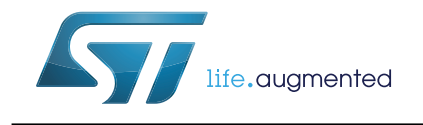

## STSW-STM8A-J2602 software package

### <span id="page-0-0"></span>**Introduction**

This user manual provides application programmers with detailed information on how to use the SAE J2602 software package for master and slave nodes.

The STSW-STM8A-J2602 software package has been built starting from the LIN2.1 software package (STSW-STM8A-LIN), which supports LIN 1.3, 2.0 and 2.1.

Most of the source code and APIs are common to LIN 2.0 and J2602. Therefore, the software architecture is similar, and this document describes only the J2602-specific variables, macros and function prototypes. The document also distinguishes the variables, macros and function prototypes which are internal to the driver from the variables, macros and function prototypes which can be customized and used by the application software.

Before reading this document, the user must be familiar with User Manual *LIN2.1 software package* (UM0941).

### **Scope**

STMicroelectronics implementation is compliant with the J2602 specification. It also includes some additional functions to cover the Ford car maker specification.

This version supports the STM8 Cosmic compiler.

### **User profile**

The users should be familiar with the concept of networks and in particular LIN networks.

#### **Software package availability**

STMicroelectronics J2602 software package (STSW-STM8A-J2602) is available on the company website at *www.st.com*.

### **References**

- SAE J2602-1 LIN Network for Vehicle Applications, dated September 2005
- SAE J2602-2 LIN Network for Vehicle Application Conformance Test, dated September 2005
- SAE J2602-3 LIN Network for Vehicle Application NCF File Definition, dated January 2010
- LIN 2.0 standard

# **Contents**

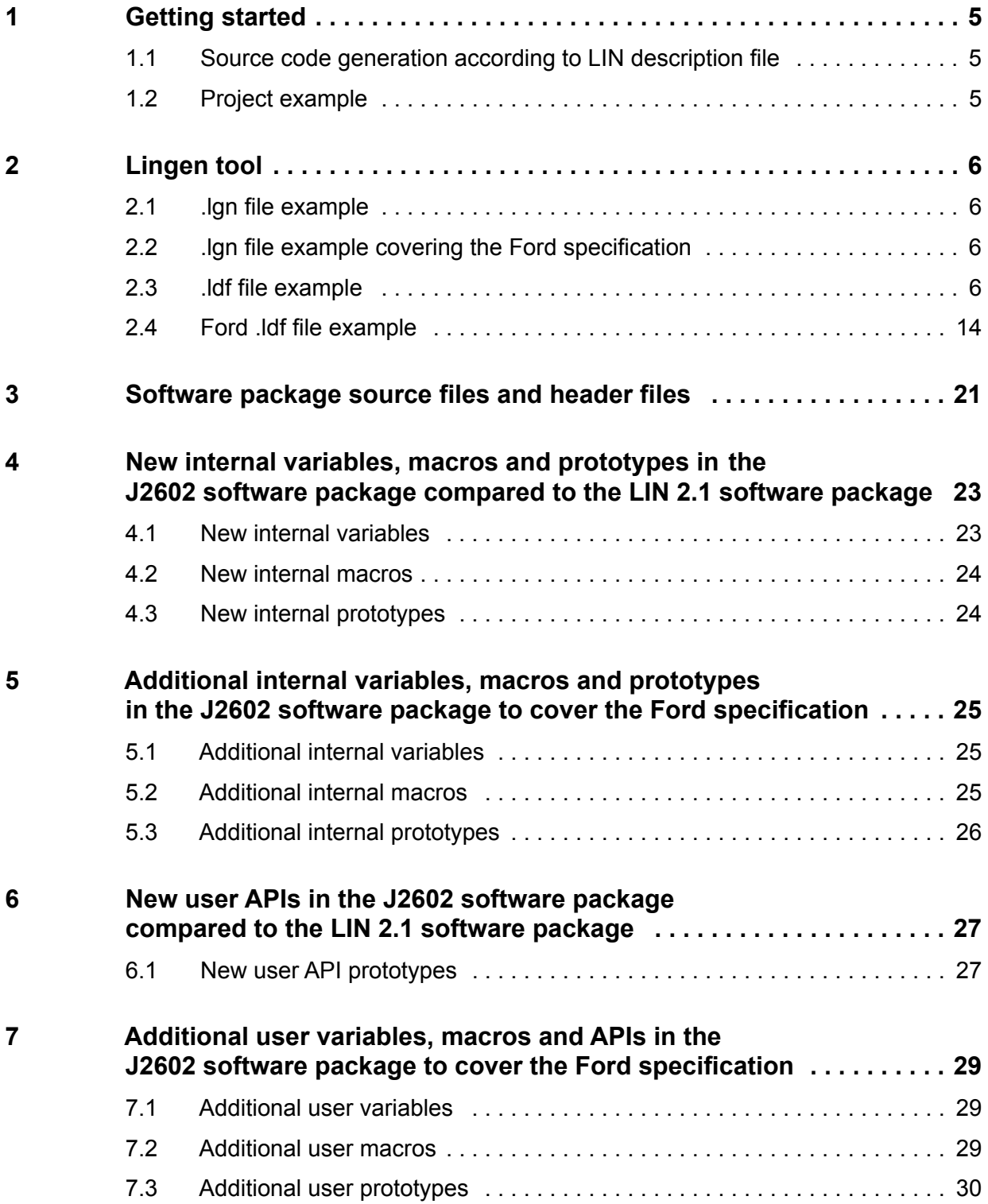

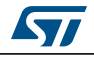

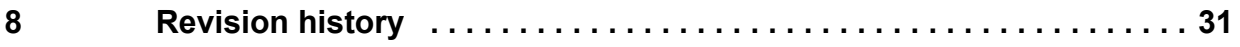

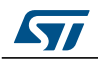

# **List of tables**

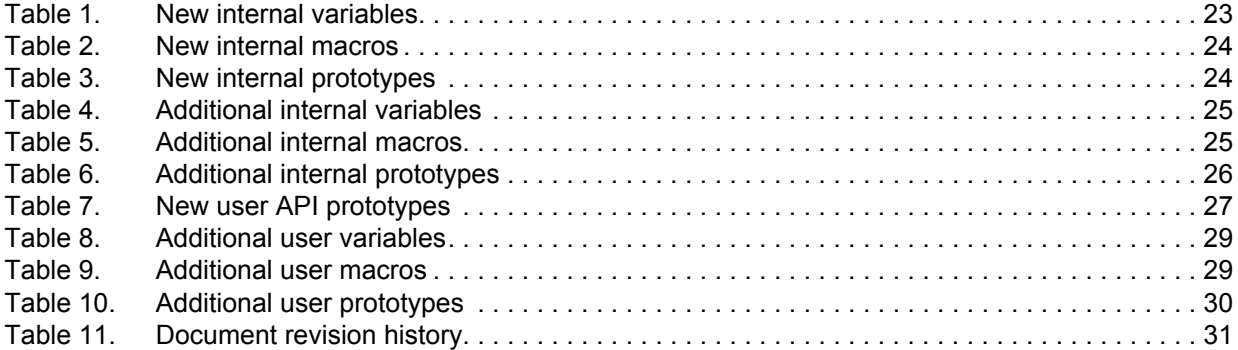

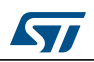

## <span id="page-4-0"></span>**1 Getting started**

Once the package is installed, two folders are displayed:

- Lingen
- Project

The user must first configure the .lgn file in the Lingen directory, and then launch the .bat file in order to generate the source code corresponding to the LIN description file (.ldf file).

The second step is to integrate the library in the application. The project folder contains a demonstration (application example) in the Project/demo subfolder, and the driver in the Project/src subfolder.

### <span id="page-4-1"></span>**1.1 Source code generation according to LIN description file**

### <span id="page-4-2"></span>**1.2 Project example**

While the project example of the LIN software package is based on a makefile, the project example of the J2602 software package can be built in ST Visual Develop.

The ST toolset and the Cosmic compiler must previously be installed.

Then user can open the J2602\_Package\_workspace.stw workspace from ST Visual Develop.

This workspace contains four projects:

- J2602\_Package\_Master\_project
- J2602 Package Slave project
- J2602\_Package\_Ford\_Master\_project
- J2602\_Package\_Ford\_Slave\_project

The user can set the active project and rebuild it.

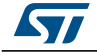

## <span id="page-5-0"></span>**2 Lingen tool**

The lingen.exe tool can detect a LIN description file compliant with the J2602 specification and generate configuration files for the J2602 software package with the help of the .lgn file (see example in *[Section](#page-5-1) 2.1*).

In order to enable the Ford specification, the user must add a keyword in the .lgn file (see example in *[Section](#page-5-2) 2.2*).

### <span id="page-5-1"></span>**2.1 .lgn file example**

```
// lingen control file for lin basic demo
Interfaces
{
 SCI1: "C:\STM8A_J2602_Package_1.1\Lingen\J2602_basic_demo.ldf";
}
LIN_use_default_frame_ids;
```
### <span id="page-5-2"></span>**2.2 .lgn file example covering the Ford specification**

```
// lingen control file for lin basic demo
Interfaces
{
 SCI1: "C:\tmp\STM8A_J2602_Package_1.1\Lingen\J2602_basic_ford_demo.ldf";
}
Ford_Standard;
LIN_use_default_frame_ids;
```
### <span id="page-5-3"></span>**2.3 .ldf file example**

```
/********************************************************************
//
// file: lin_basic_demo.ldf
//
// description: LIN decription file (LDF) for the LIN 2.1
// driver basic demo
//
// author: Giuseppe Stefano Fazio
//
// date: 2008-03-17
//
//
// (c) 2008 STMicroelectronics
//
//
```
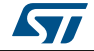

```
//********************************************************************/
//
// History
//
// 2008-03-12 v1.00 gsf created
// 2008-03-12 v1.00 gsf added Diagnostic tables
//
//
//
// header
//
LIN_description_file;
LIN_protocol_version = "J2602_1_1.0";
LIN_language_version = "J2602_3_1.0";//
// cluster definitions
//
LIN\_speed = 10.417 kbps;Nodes
{
 Master: master, 10 ms, 0.1 ms;
 Slaves: slave1;
}
//
// definition of the signals
//
Signals
{
  //
  // master node signals
  //
  //
  // the DIP state of the master node board
  // masterDIPState1: DIPs 1 and 2
  // masterDIPState2: DIPs 3 to 6
  // masterDIPState3: DIP 7
  // masterDIPSTate4: DIP 8
 masterDIPState1: 2, 0, master, slave1;
```
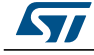

```
masterDIPState2: 4, 0, master, slave1;
 masterDIPState3: 1, 0, master, slave1;
 masterDIPState4: 1, 0, master, slave1;
  //
  // slave1 signals
  //
  //
  // the DIP state of the slave1 node board
  // slave1DIPState1: DIPs 1 and 2
  // slave1DIPState2: DIPs 3 to 6
  // slave1DIPState3: DIP 7
  // slave1DIPSTate4: DIP 8
 slave1DIPState1: 2, 0, slave1, master;
 slave1DIPState2: 4, 0, slave1, master;
 slave1DIPState3: 1, 0, slave1, master;
 slave1DIPState4: 1, 0, slave1, master;
  // error signal
  errorSignalSlave1: 1, 0, slave1, master;
 Status_J2602_1_Bit1: 1,0,slave1,master;
 Status_J2602_1_Bit2: 1,0,slave1,master;
 Status_J2602_1_Bit3: 1,0,slave1,master;
 Status_J2602_1_Bit4: 1,0,slave1,master;
 Status_J2602_1_Bit5: 1,0,slave1,master;
 Comm_error_J2602_1 : 3,0, slave1, master;
 BC_Frame1 : 64, {1,2,3,4,5,6,7,8}, master,slave1;
 BC_Frame2 : 64, {0x0a,0x0b,0x0c,0x0d,0x0e,0xf,0x09,0x10}, master,slave1;
 BC_Frame3 : 64, {8,7,6,5,4,3,2,1}, master,slave1;
 BC_Frame4 : 64, {0,0,0,0xb,0xc,0xd,0xe,0xf}, master,slave1;
 test_sig : 56, {0,0,0,0,0,0,0}, slave1,master;
//
// defintion of diagnostic signals
// (optional but recommended)
//
Diagnostic_signals
```
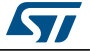

}

{

MasterReqB0:8,0;

```
MasterReqB1:8,0;
  MasterReqB2:8,0;
  MasterReqB3:8,0;
  MasterReqB4:8,0;
  MasterReqB5:8,0;
  MasterReqB6:8,0;
  MasterReqB7:8,0;
  SlaveRespB0:8,0;
  SlaveRespB1:8,0;
  SlaveRespB2:8,0;
  SlaveRespB3:8,0;
  SlaveRespB4:8,0;
  SlaveRespB5:8,0;
  SlaveRespB6:8,0;
  SlaveRespB7:8,0;
}
//
// frame definitions
//
Frames
{
  //
  // frames published by the master
  //
  frmM1: 0, master, 2
  {
   masterDIPState1, 0;
  }
  frmM2: 1, master, 1
  {
    masterDIPState2, 0;
  }
  frmM3: 2, master, 1
  {
    masterDIPState3, 0;
    masterDIPState4, 1;
  }
     Demo_LED_Broadcast1 : 56,master,8{
               BC_Frame1,0;
```
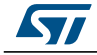

```
}
  Demo_LED_Broadcast2 : 57,master,8{
            BC_Frame2,0;
  }
  Demo_LED_Broadcast3 : 58,master,8{
            BC_Frame3,0;
  }
  Demo_LED_Broadcast4 : 59,master,8{
            BC_Frame4,0;
  }
//
// frame spublished by slave1
//
frmS1: 3, slave1, 2
{
Status_J2602_1_Bit1 ,0;
 Status_J2602_1_Bit2 ,1;
 Status_J2602_1_Bit3 ,2;
 Status_J2602_1_Bit4 ,3;
 Status_J2602_1_Bit5 ,4;
 Comm_error_J2602_1 ,5;
 slave1DIPState1, 8;
frmS2: 4, slave1, 2
Status_J2602_1_Bit1 ,0;
 Status_J2602_1_Bit2 ,1;
 Status_J2602_1_Bit3 ,2;
 Status_J2602_1_Bit4 ,3;
 Status_J2602_1_Bit5 ,4;
 Comm_error_J2602_1 ,5;
 slave1DIPState2, 8;
frmS3: 5, slave1, 2
  Status_J2602_1_Bit1 ,0;
 Status_J2602_1_Bit2 ,1;
```
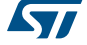

}

{

}

{

```
Status_J2602_1_Bit3 ,2;
    Status_J2602_1_Bit4 ,3;
    Status_J2602_1_Bit5 ,4;
    Comm_error_J2602_1 ,5;
    slave1DIPState3, 8;
    slave1DIPState4, 9;
    errorSignalSlave1, 10;
  }
  frmS4: 6, slave1, 8
  {
  Status_J2602_1_Bit1 ,0;
    Status_J2602_1_Bit2 ,1;
    Status_J2602_1_Bit3 ,2;
    Status_J2602_1_Bit4 ,3;
    Status_J2602_1_Bit5 ,4;
    Comm_error_J2602_1 ,5;
     test_sig, 8;
  }
}
//
// definition of diagnostic frames
// (optional but recommended)
//
Diagnostic_frames
{
  MasterReq : 60
  {
   MasterReqB0,0;
   MasterReqB1,8;
    MasterReqB2,16;
    MasterReqB3,24;
    MasterReqB4,32;
    MasterReqB5,40;
    MasterReqB6,48;
    MasterReqB7,56;
  }
  SlaveResp : 61
  {
    SlaveRespB0,0;
```
SlaveRespB1,8;

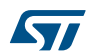

```
SlaveRespB2,16;
    SlaveRespB3,24;
    SlaveRespB4,32;
    SlaveRespB5,40;
    SlaveRespB6,48;
    SlaveRespB7,56;
  }
}
//
// node attributes
// relevant for slave nodes only
//
Node_attributes
{
 slave1
  {
   LIN_protocol = "J2602_1_1.0";
    // the configured diagnostic address
    configured_NAD = 0x60;// product id is used to uniquely identify a slave node
    // within a cluster
    product_id = 0x1234, 0x5678, 0x03;
    // definition of the error signal of the slave
    response_error = Comm_error_J2602_1;
    // definition of the timeouts of the slave
    P2_min = 100 ms ;
    ST\_min = 20 ms;
    //
    // the list of configurable frames
    // all frames to be processed by the slave node
    // must get a message id in this section
    //
    configurable_frames
    {
        frmM1 = 0;
        frmM2 = 1;
        frmM3 = 2;frmS1 = 3;
```
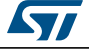

```
frmS2 = 4;
        frmS3 = 5;frmS4 = 6;
    }
    response_tolerance = 40%;
    wakeup_time = 100 ms;poweron_time = 100 ms;
 }
}
//
// definition of schedule tables
//
Schedule_tables
{
 //
  // the normal signals are transferred using this schedule
  // table
  //
 schTab1
  {
   frmM1 delay 20 ms;
   frmS1 delay 20 ms;
    frmM2 delay 20 ms;
    frmS2 delay 20 ms;
    frmM3 delay 20 ms;
    frmS3 delay 20 ms;
    frmS4 delay 20 ms;
    Demo_LED_Broadcast1 delay 40 ms;
    Demo_LED_Broadcast2 delay 40 ms;
    Demo_LED_Broadcast3 delay 40 ms;
    Demo_LED_Broadcast4 delay 40 ms;
  }
  schTab2
  {
  frmS1 delay 20 ms;
  }
}
```
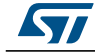

### <span id="page-13-0"></span>**2.4 Ford .ldf file example**

```
LIN_description_file;
LIN_protocol_version = "J2602_1_1.0";
LIN_language_version = "J2602_3_1.0";LIN\_speed = 10.417 kbps;Nodes
{
 Master: BCM, 10 ms, 0.1 ms;
 Slaves: Sensor;
}
//
// definition of the signals
//
Signals
{
  //
  // master node signals
  //
  // the DIP state of the master node board
 masterDIPState1: 2, 0, BCM, Sensor;
 masterDIPState2: 4, 0, BCM, Sensor;
 masterDIPState3: 1, 0, BCM, Sensor;
 masterDIPState4: 1, 0, BCM, Sensor;
  SensorConfigIndex: 8, 0, BCM, Sensor;
  SensorConfigData0: 8, 0, BCM, Sensor;
  SensorConfigData1: 8, 0, BCM, Sensor;
  SensorConfigData2: 8, 0, BCM, Sensor;
  SensorConfigData3: 8, 0, BCM, Sensor;
  SensorConfigData4: 8, 0, BCM, Sensor;
  SensorConfigData5: 8, 0, BCM, Sensor;
  SensorConfigData6: 8, 0, BCM, Sensor;
  BC_Frame1 : 64, {1,2,3,4,5,6,7,8}, BCM, Sensor;
  BC_Frame2 : 64, {0x0a,0x0b,0x0c,0x0d,0x0e,0xf,0x09,0x10}, BCM, Sensor;
  BC_Frame3 : 64, {8,7,6,5,4,3,2,1}, BCM, Sensor;
  BC_Frame4 : 64, {0,0,0,0xb,0xc,0xd,0xe,0xf}, BCM, Sensor;
  //
  // slave1 signals
```
14/32 DocID023847 Rev 2

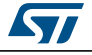

```
//
  // the DIP state of the slave1 node board
  slave1DIPState1: 2, 0, Sensor, BCM;
  slave1DIPState2: 4, 0, Sensor, BCM;
  slave1DIPState3: 1, 0, Sensor, BCM;
  slave1DIPState4: 1, 0, Sensor, BCM;
  // error signal
  SensorLINStatus : 8, 0, Sensor, BCM;
  SensorPartNumIndex : 8, 0, Sensor, BCM;
  SensorPartNumData0 : 8, 0, Sensor, BCM;
  SensorPartNumData1 : 8, 0, Sensor, BCM;
  SensorPartNumData2 : 8, 0, Sensor, BCM;
  SensorPartNumData3 : 8, 0, Sensor, BCM;
  SensorPartNumData4 : 8, 0, Sensor, BCM;
  SensorPartNumData5 : 8, 0, Sensor, BCM;
}
//
// defintion of diagnostic signals
// (optional but recommended)
//
Diagnostic_signals
{
 MasterReqB0:8,0;
 MasterReqB1:8,0;
 MasterReqB2:8,0;
 MasterReqB3:8,0;
 MasterReqB4:8,0;
 MasterReqB5:8,0;
 MasterReqB6:8,0;
 MasterReqB7:8,0;
  SlaveRespB0:8,0;
  SlaveRespB1:8,0;
  SlaveRespB2:8,0;
  SlaveRespB3:8,0;
  SlaveRespB4:8,0;
  SlaveRespB5:8,0;
  SlaveRespB6:8,0;
  SlaveRespB7:8,0;
```
}

//

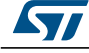

```
// frame definitions
//
Frames
{
  //
  // frames published by the BCM
  //
  frmM1: 0, BCM, 2
  {
   masterDIPState1, 0;
  }
  frmM2: 1, BCM, 1
  {
   masterDIPState2, 0;
  }
  frmM3: 2, BCM, 1
  {
   masterDIPState3, 0;
    masterDIPState4, 1;
  }
   frmM4: 6, BCM, 8
  {
    SensorConfigIndex, 0;
    SensorConfigData0, 8;
    SensorConfigData1, 16;
    SensorConfigData2, 24;
    SensorConfigData3, 32;
    SensorConfigData4, 40;
    SensorConfigData5, 48;
    SensorConfigData6, 56;
  }
  Demo_LED_Broadcast1 : 56,BCM,8{
  BC_Frame1,0;
  }
  Demo_LED_Broadcast2 : 57, BCM, 8{
  BC_Frame2,0;
  }
  Demo_LED_Broadcast3 : 58, BCM, 8{
  BC_Frame3,0;
```
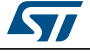

}

```
Demo_LED_Broadcast4 : 59,BCM,8{
  BC_Frame4,0;
  }
  //
  // frame spublished by Sensor
  //
  frmS1: 3, Sensor, 2
  {
   SensorLINStatus, 0;
    slave1DIPState1, 8;
  }
  frmS2: 4, Sensor, 2
  {
   SensorLINStatus, 0;
    slave1DIPState2, 8;
  }
  frmS3: 5, Sensor, 2
  {
    SensorLINStatus, 0;
    slave1DIPState3, 8;
    slave1DIPState4, 9;
  }
  frmS4: 7, Sensor, 8
  {
    SensorLINStatus, 0;
    SensorPartNumIndex, 8;
    SensorPartNumData0, 16;
    SensorPartNumData1, 24;
    SensorPartNumData2, 32;
    SensorPartNumData3, 40;
    SensorPartNumData4, 48;
    SensorPartNumData5, 56;
  }
}
//
// definition of diagnostic frames
// (optional but recommended)
//
```
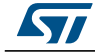

```
Diagnostic_frames
{
  MasterReq : 60
  {
   MasterReqB0,0;
   MasterReqB1,8;
    MasterReqB2,16;
    MasterReqB3,24;
    MasterReqB4,32;
    MasterReqB5,40;
    MasterReqB6,48;
    MasterReqB7,56;
  }
  SlaveResp : 61
  {
    SlaveRespB0,0;
    SlaveRespB1,8;
    SlaveRespB2,16;
    SlaveRespB3,24;
    SlaveRespB4,32;
    SlaveRespB5,40;
    SlaveRespB6,48;
    SlaveRespB7,56;
  }
}
//
// node attributes
// relevant for slave nodes only
//
Node_attributes
{
  Sensor
  {
    LIN_protocol = "J2602_1_1.0";
    // the configured diagnostic address
    configured_NAD = 0x60;
    // product id is used to uniquely identify a slave node
    // within a cluster
    product_id = 0x1234, 0x5678, 0x03;
    // definition of the error signal of the slave
    response_error = SensorLINStatus;
```
18/32 DocID023847 Rev 2

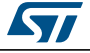

```
// definition of the timeouts of the slave
    P2_min = 100 ms ;
   ST\_min = 20 ms;
   //
    // the list of configurable frames
    // all frames to be processed by the slave node
    // must get a message id in this section
    //
   configurable_frames
    {
       frmM1 = 0;frmM2 = 1;frmM3 = 2;frmS1 = 3;frmS2 = 4;frmS3 = 5;frmM4 = 6;frmS4 = 7;
    }
   response_tolerance = 40%;
   wakeup_time = 100 ms;poweron_time = 100 ms;
  }
}
//
// definition of schedule tables
//
Schedule_tables
{
 LIN11
  {
   frmM1 delay 20 ms;
   frmS1 delay 20 ms;
   frmM2 delay 20 ms;
   frmS2 delay 20 ms;
   frmM3 delay 20 ms;
   frmS3 delay 20 ms;
   Demo_LED_Broadcast1 delay 40 ms;
   Demo_LED_Broadcast2 delay 40 ms;
```
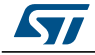

}

```
Demo_LED_Broadcast3 delay 40 ms;
  Demo_LED_Broadcast4 delay 40 ms;
}
LINConfig1
{
frmM4 delay 20 ms;
frmM4 delay 20 ms;
frmM4 delay 20 ms;
frmM4 delay 20 ms;
frmM4 delay 20 ms;
frmS4 delay 20 ms;
frmS4 delay 20 ms;
frmS4 delay 20 ms;
frmS4 delay 20 ms;
frmS4 delay 20 ms;
}
```
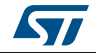

## <span id="page-20-0"></span>**3 Software package source files and header files**

The J2602 software package includes the same list of files as the LIN2.1 software package.

\src\lin\_version\_control.h \src\ lin.h

\src\arch\ lin\_def\_arch\_include.h \src\arch\ lin\_arch\_include.h

\src\arch\stm8\ lin\_stm8.h \src\arch\stm8\ lin\_stm8.c \src\arch\stm8\ lin\_def\_stm8\_gen.h

\src\config\ lin\_def.h \src\config\ lin\_def.c \src\config\ lin\_def\_stm8.h

\src\diag\lin\_diag.c \src\diag\lin\_diag.h \src\diag\ lin\_diag\_api.h \src\diag\ lin\_diag\_master.c \src\diag\ lin\_diag\_master.h \src\diag\ lin\_diag\_slave.c \src\diag\ lin\_diag\_slave.h

\src\general\ lin\_types.h \src\general\ lin\_def\_gen.h \src\general\lin\_general.c \src\general\lin\_general.h

\src\master\lin\_master.c \src\master\lin\_master.h

\src\slave\lin\_slave.c

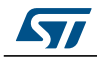

\src\slave\lin\_slave.h

\src\timer\lin\_timer.c \src\timer\lin\_timer.h

For the Ford features, the user must compile two additional files:

\src\ford\ford.c \src\ford\ford.h

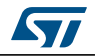

## <span id="page-22-0"></span>**4 New internal variables, macros and prototypes in the J2602 software package compared to the LIN 2.1 software package**

## <span id="page-22-1"></span>**4.1 New internal variables**

These variables are internal to the driver. The user must not access them.

<span id="page-22-2"></span>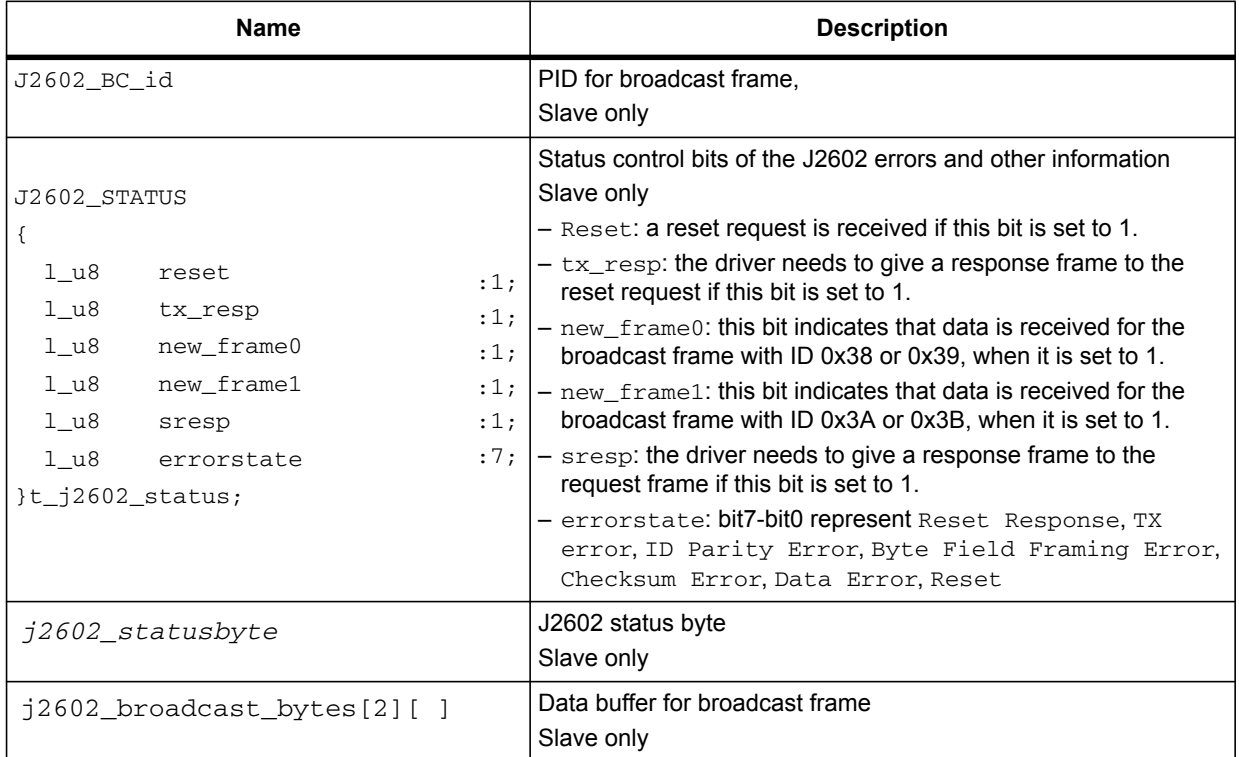

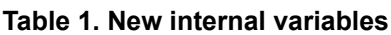

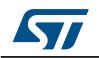

## <span id="page-23-0"></span>**4.2 New internal macros**

These macros are internal to the driver. The user must not access them.

<span id="page-23-2"></span>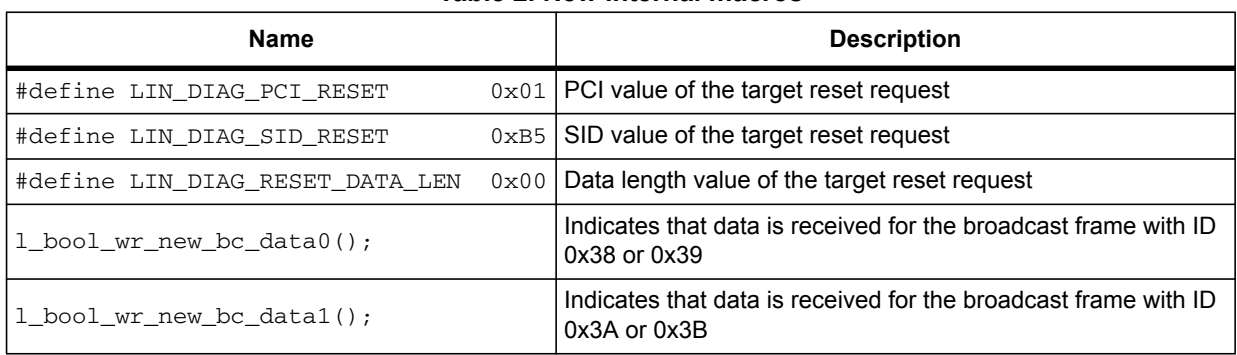

### **Table 2. New internal macros**

## <span id="page-23-1"></span>**4.3 New internal prototypes**

These prototypes are internal to the driver. The user must not access them.

<span id="page-23-3"></span>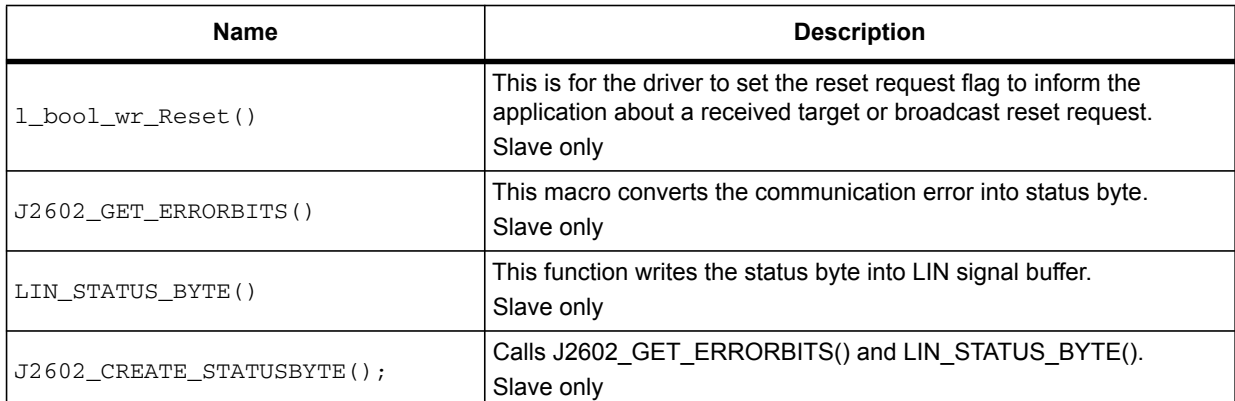

#### **Table 3. New internal prototypes**

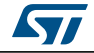

## <span id="page-24-0"></span>**5 Additional internal variables, macros and prototypes in the J2602 software package to cover the Ford specification**

## <span id="page-24-1"></span>**5.1 Additional internal variables**

These variables are internal to the driver. The user must not access them.

<span id="page-24-3"></span>

| <b>Name</b>                | <b>Description</b>                                                                                                  |
|----------------------------|----------------------------------------------------------------------------------------------------|
| 1 u8 LIN ConfigMode        | LIN mode definition<br>Master and slave<br>LIN_NULL: normal LIN mode<br>LIN_CONFIG: LIN configuration mode          |
| 1 u8 Slave ConfigData[255] | Data buffer for configuration data<br>Slave only                                                                    |
| 1 u8 ECU cfg flag          | Flag to indicate whether the slave has been configured<br>Slave only<br>FORD SLAVE NO COFIG: the slave has not been |
|                            | configured yet                                                                                                    |

**Table 4. Additional internal variables**

## <span id="page-24-2"></span>**5.2 Additional internal macros**

These macros are internal to the driver. The user must not access them.

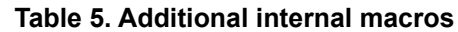

<span id="page-24-4"></span>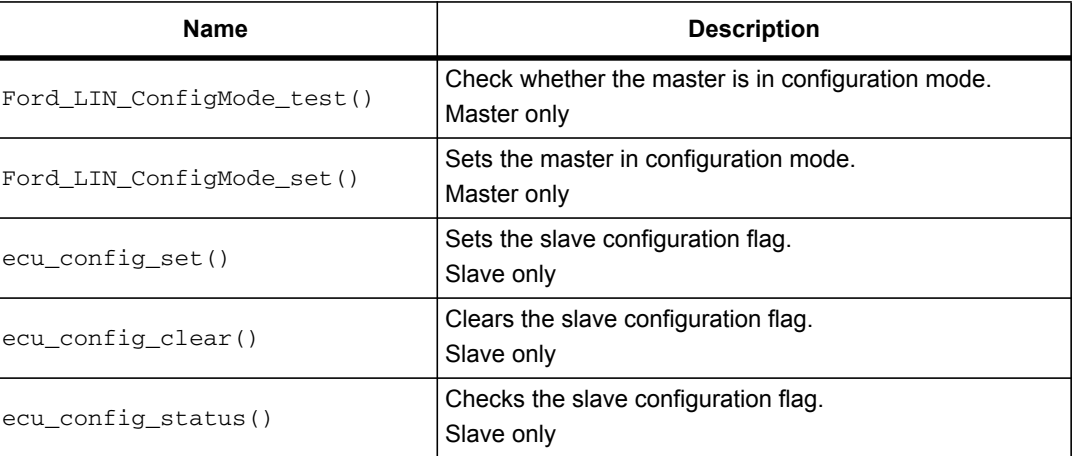

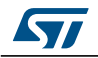

## <span id="page-25-0"></span>**5.3 Additional internal prototypes**

These prototypes are internal to the driver. The user must not access them.

<span id="page-25-1"></span>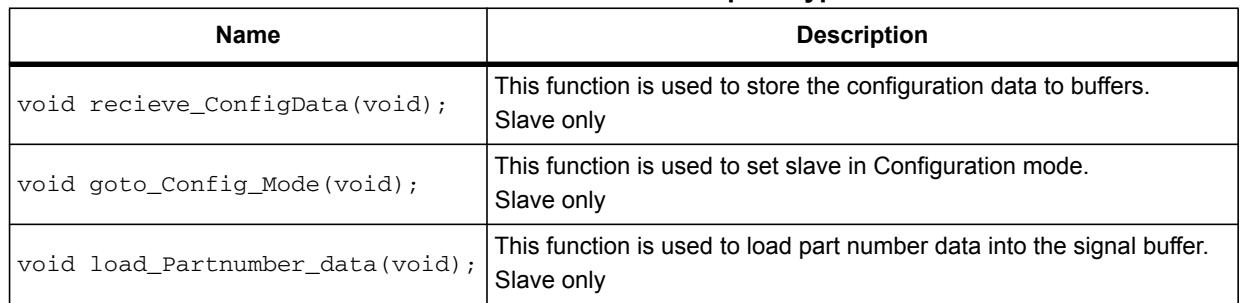

### **Table 6. Additional internal prototypes**

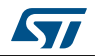

## <span id="page-26-0"></span>**6 New user APIs in the J2602 software package compared to the LIN 2.1 software package**

## <span id="page-26-1"></span>**6.1 New user API prototypes**

<span id="page-26-2"></span>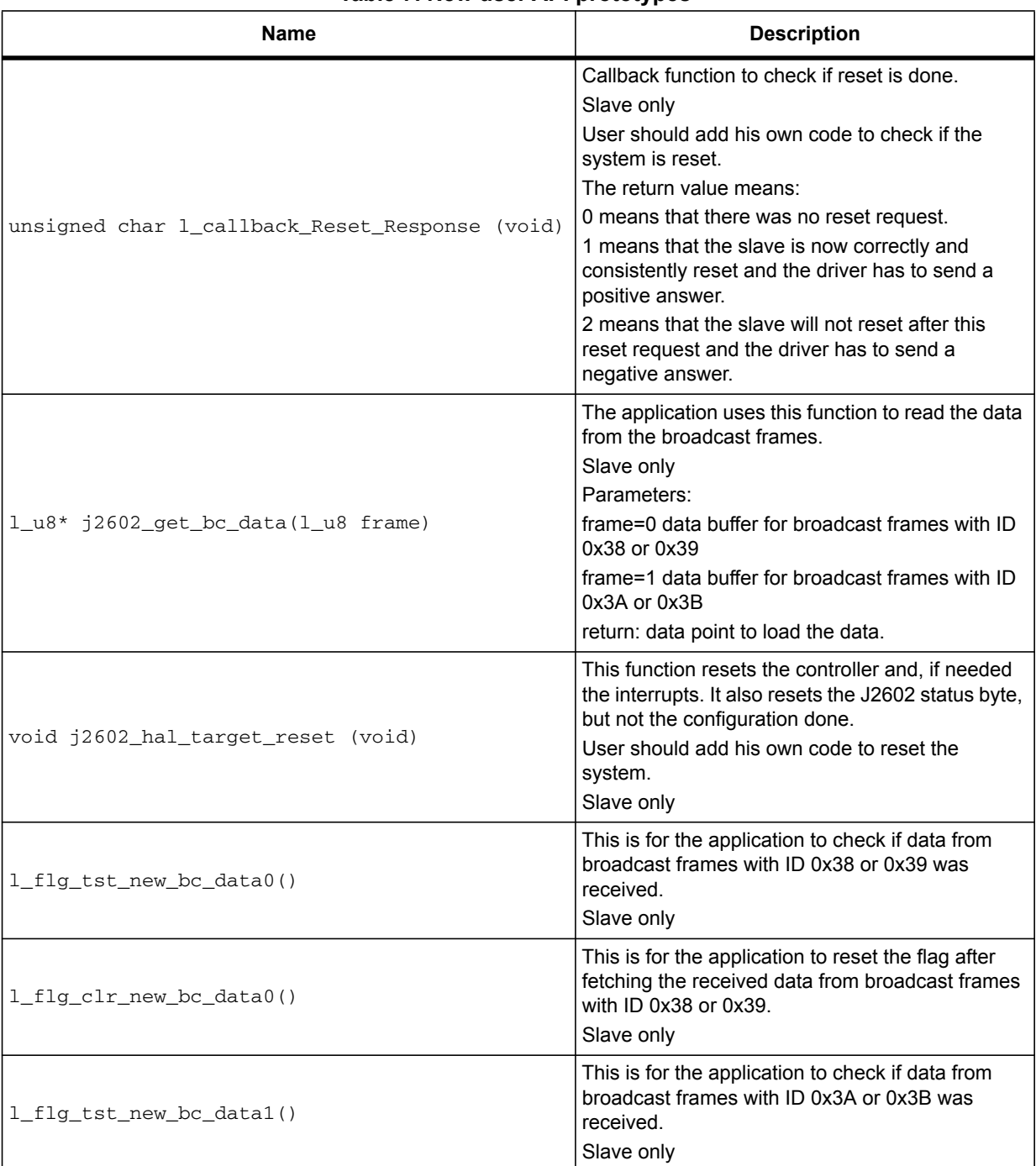

### **Table 7. New user API prototypes**

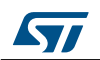

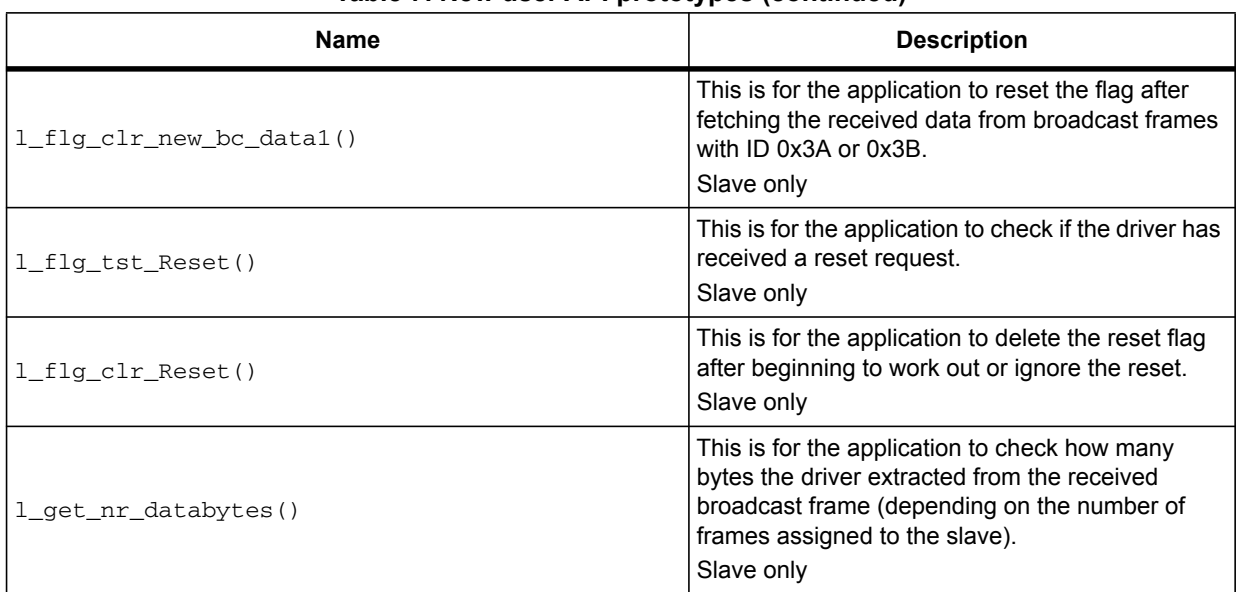

### **Table 7. New user API prototypes (continued)**

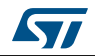

## <span id="page-28-0"></span>**7 Additional user variables, macros and APIs in the J2602 software package to cover the Ford specification**

In order to cover the Ford specification, user must add ford.c and ford.h in the project.

## <span id="page-28-1"></span>**7.1 Additional user variables**

<span id="page-28-3"></span>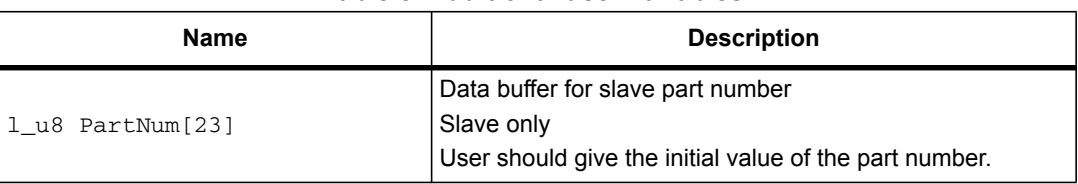

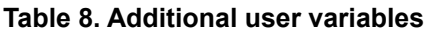

## <span id="page-28-2"></span>**7.2 Additional user macros**

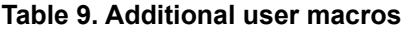

<span id="page-28-4"></span>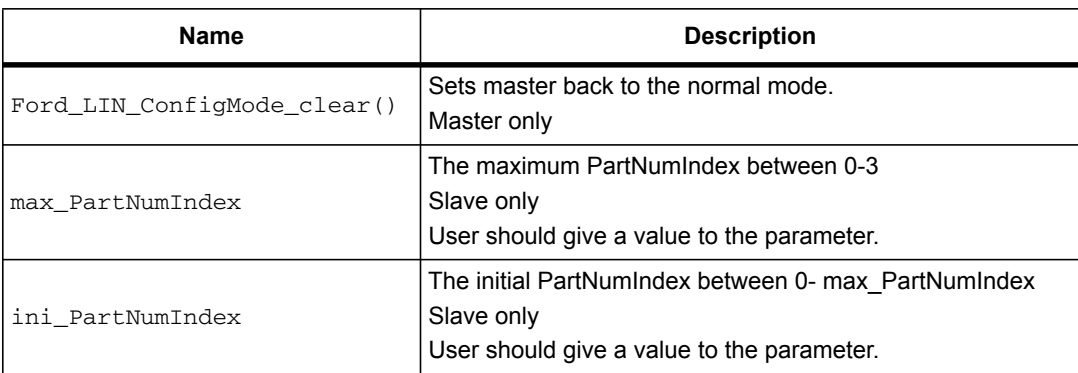

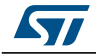

## <span id="page-29-0"></span>**7.3 Additional user prototypes**

<span id="page-29-1"></span>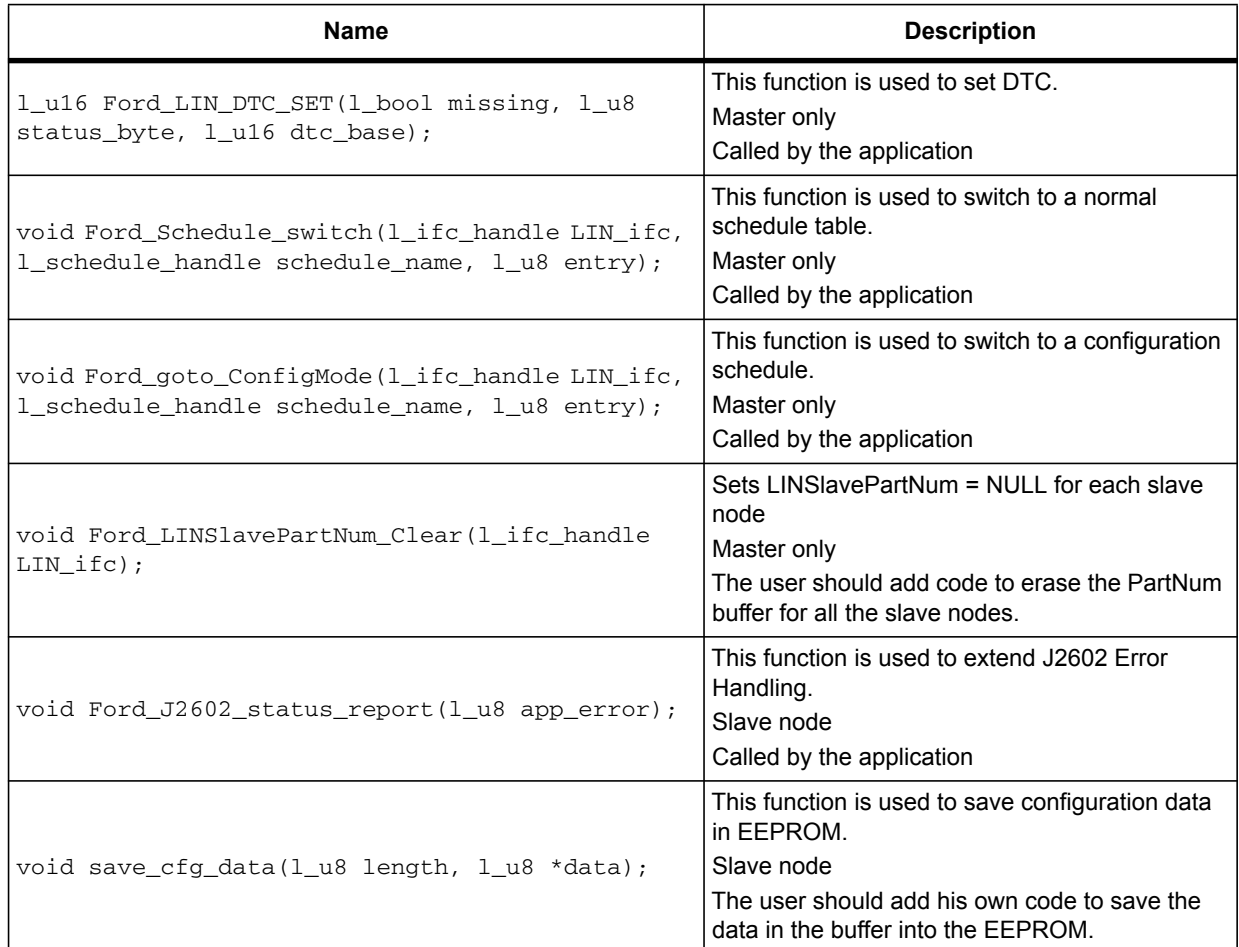

#### **Table 10. Additional user prototypes**

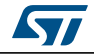

# <span id="page-30-0"></span>**8 Revision history**

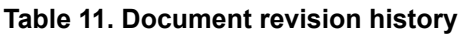

<span id="page-30-1"></span>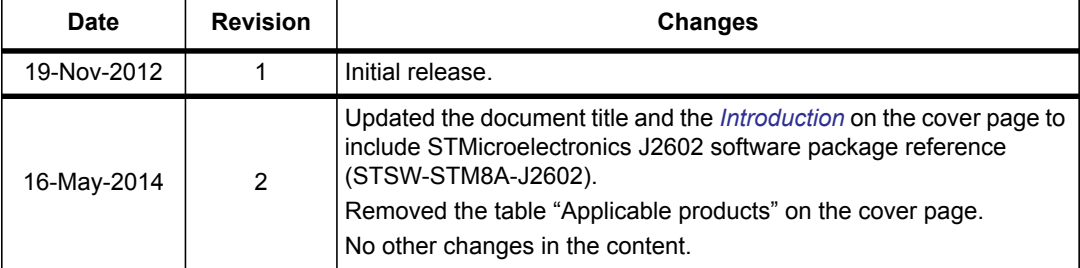

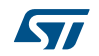

#### **Please Read Carefully:**

Information in this document is provided solely in connection with ST products. STMicroelectronics NV and its subsidiaries ("ST") reserve the right to make changes, corrections, modifications or improvements, to this document, and the products and services described herein at any time, without notice.

All ST products are sold pursuant to ST's terms and conditions of sale.

Purchasers are solely responsible for the choice, selection and use of the ST products and services described herein, and ST assumes no liability whatsoever relating to the choice, selection or use of the ST products and services described herein.

No license, express or implied, by estoppel or otherwise, to any intellectual property rights is granted under this document. If any part of this document refers to any third party products or services it shall not be deemed a license grant by ST for the use of such third party products or services, or any intellectual property contained therein or considered as a warranty covering the use in any manner whatsoever of such third party products or services or any intellectual property contained therein.

**UNLESS OTHERWISE SET FORTH IN ST'S TERMS AND CONDITIONS OF SALE ST DISCLAIMS ANY EXPRESS OR IMPLIED WARRANTY WITH RESPECT TO THE USE AND/OR SALE OF ST PRODUCTS INCLUDING WITHOUT LIMITATION IMPLIED WARRANTIES OF MERCHANTABILITY, FITNESS FOR A PARTICULAR PURPOSE (AND THEIR EQUIVALENTS UNDER THE LAWS OF ANY JURISDICTION), OR INFRINGEMENT OF ANY PATENT, COPYRIGHT OR OTHER INTELLECTUAL PROPERTY RIGHT.**

**ST PRODUCTS ARE NOT DESIGNED OR AUTHORIZED FOR USE IN: (A) SAFETY CRITICAL APPLICATIONS SUCH AS LIFE SUPPORTING, ACTIVE IMPLANTED DEVICES OR SYSTEMS WITH PRODUCT FUNCTIONAL SAFETY REQUIREMENTS; (B) AERONAUTIC APPLICATIONS; (C) AUTOMOTIVE APPLICATIONS OR ENVIRONMENTS, AND/OR (D) AEROSPACE APPLICATIONS OR ENVIRONMENTS. WHERE ST PRODUCTS ARE NOT DESIGNED FOR SUCH USE, THE PURCHASER SHALL USE PRODUCTS AT PURCHASER'S SOLE RISK, EVEN IF ST HAS BEEN INFORMED IN WRITING OF SUCH USAGE, UNLESS A PRODUCT IS EXPRESSLY DESIGNATED BY ST AS BEING INTENDED FOR "AUTOMOTIVE, AUTOMOTIVE SAFETY OR MEDICAL" INDUSTRY DOMAINS ACCORDING TO ST PRODUCT DESIGN SPECIFICATIONS. PRODUCTS FORMALLY ESCC, QML OR JAN QUALIFIED ARE DEEMED SUITABLE FOR USE IN AEROSPACE BY THE CORRESPONDING GOVERNMENTAL AGENCY.**

Resale of ST products with provisions different from the statements and/or technical features set forth in this document shall immediately void any warranty granted by ST for the ST product or service described herein and shall not create or extend in any manner whatsoever, any liability of ST.

ST and the ST logo are trademarks or registered trademarks of ST in various countries. Information in this document supersedes and replaces all information previously supplied. The ST logo is a registered trademark of STMicroelectronics. All other names are the property of their respective owners.

#### © 2014 STMicroelectronics - All rights reserved

STMicroelectronics group of companies

Australia - Belgium - Brazil - Canada - China - Czech Republic - Finland - France - Germany - Hong Kong - India - Israel - Italy - Japan - Malaysia - Malta - Morocco - Philippines - Singapore - Spain - Sweden - Switzerland - United Kingdom - United States of America

**www.st.com**

32/32 DocID023847 Rev 2

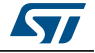